### **Process**

[KEY ON-LINE ACCELERATED REFUNDS](https://www.tax.virginia.gov/sites/default/files/tarp/procedures/40p_key_online_accelerated_refunds.pdf)

## **Effective Date**

01/01/2024

### **Purpose**

This task is performed to *stop* a *refund* from being issued when a keying error is identified on an **ACCEPTED** accelerated refund, provided the error is **discovered on the same day it is keyed**.

**It is imperative that Customer Services be notified as soon as the error is discovered. If the error is found later, the refund will have been issued.** 

## **Special Notes**

- This task applies **only** if the accelerated refund was **ACCEPTED** by IRMS during the keying process.
- This task is performed **only** when there is a keying error on a return, and the refund needs to be canceled.
- **IMMEDIATE REPORTING OF A KEYING ERROR IS NECESSARY!**

**By 4p on the same day as the keying error,**

- o *Priority 1:* Call Virginia Tax to report the keying error.
- o *Priority 2:* After calling Virginia Tax, promptly complete and fax the "Incorrectly Keyed Accelerated Refund" form to Virginia Tax using the number provided by the Customer Services representative.
- *If the keying error is not reported to Virginia Tax on the same day as the keying error*, *Virginia Tax cannot prevent the refund from being issued.*

## **Procedure**

#### **Responsibility**

Commissioner of the Revenue's Office Locality Representative

#### **Steps**

- 1. Recognize an ACCEPTED accelerated refund with a keying error.
- 2. If this error is recognized any time after the day the refund was incorrectly keyed
	- A. And the return has been sent to Virginia Tax, end this task.
	- B. And the return has not been sent to Virginia Tax, go to **STEP 8**.
- 3. If this error is recognized by 4p on the day of the miskey,

### **Note: This must be handled before 4:00pm on the day of the miskey.**

- A. Call Customer Services via the Locality Hotline at **(804) 367- 9286** to inform the representative of the following:
	- An accelerated refund needs to be canceled.
	- An **Incorrectly Keyed Accelerated Refund Form** will need to be completed and faxed to Virginia Tax for the cancellation.

NOTE: The Customer Services Representative will provide the phone number to be used when faxing the form.

- 4. Obtain an Incorrectly Keyed Accelerated Refund Form. (Refer to th[e Incorrectly Keyed Accelerated Refund](https://www.tax.virginia.gov/sites/default/files/tarp/forms/incorrectly_keyed_accelerated_refund_form.pdf)  [Form.](https://www.tax.virginia.gov/sites/default/files/tarp/forms/incorrectly_keyed_accelerated_refund_form.pdf))
- 5. Complete the form by entering the following information:
	- **FROM**: the contact name, telephone number, and locality associated with the keying error.
	- **Date the Refund Was Keyed**: the date of the erroneous keying in month, day, and year sequence.
	- **SSN**: the primary social security number on the associated return.
	- **Name:** the name of the taxpayer(s) as it appears on the return.
	- **Refund Amount**: the amount of the refund that was keyed **incorrectly**.
	- **COMMENTS/NOTES**: any information related to the miskeyed data.
	- **SIGNATURE**: the signature of the individual completing the document.
	- **DATE:** the date the form was completed.
- 6. Fax the completed form by 4p on the day that the keying error was identified using the number provided by the Customer Services Representative.
- 7. File the completed "Incorrectly Keyed Accelerated Refund" form in your records according to your office's policies.
- 8. Gather the return reported as incorrectly keyed to be handled as a **FIRST PASS** return. **NOTE**: Returns with an "Incorrectly Keyed Accelerated Refund" must be sent to Virginia Tax as **First Pass** returns with a [LAP SORT-1](https://www.tax.virginia.gov/sites/default/files/tarp/forms/LAP-Sort_1.pdf) group control document.
- 9. Attach a note to the return indicating "First Pass."
- 10. Place the return in the designated location for transmittal to Virginia Tax.
- 11. Repeat **STEPS 1-9** for any subsequent incorrectly keyed accelerated refunds which are identified during the work day.

# **Publication Date**

12/01/2023

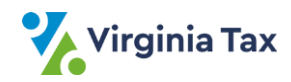